2023-03-23

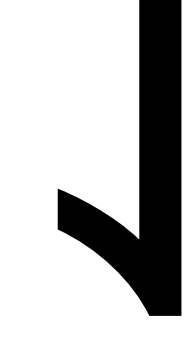

 $\sim 10$ 

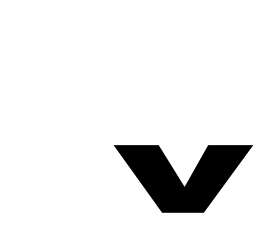

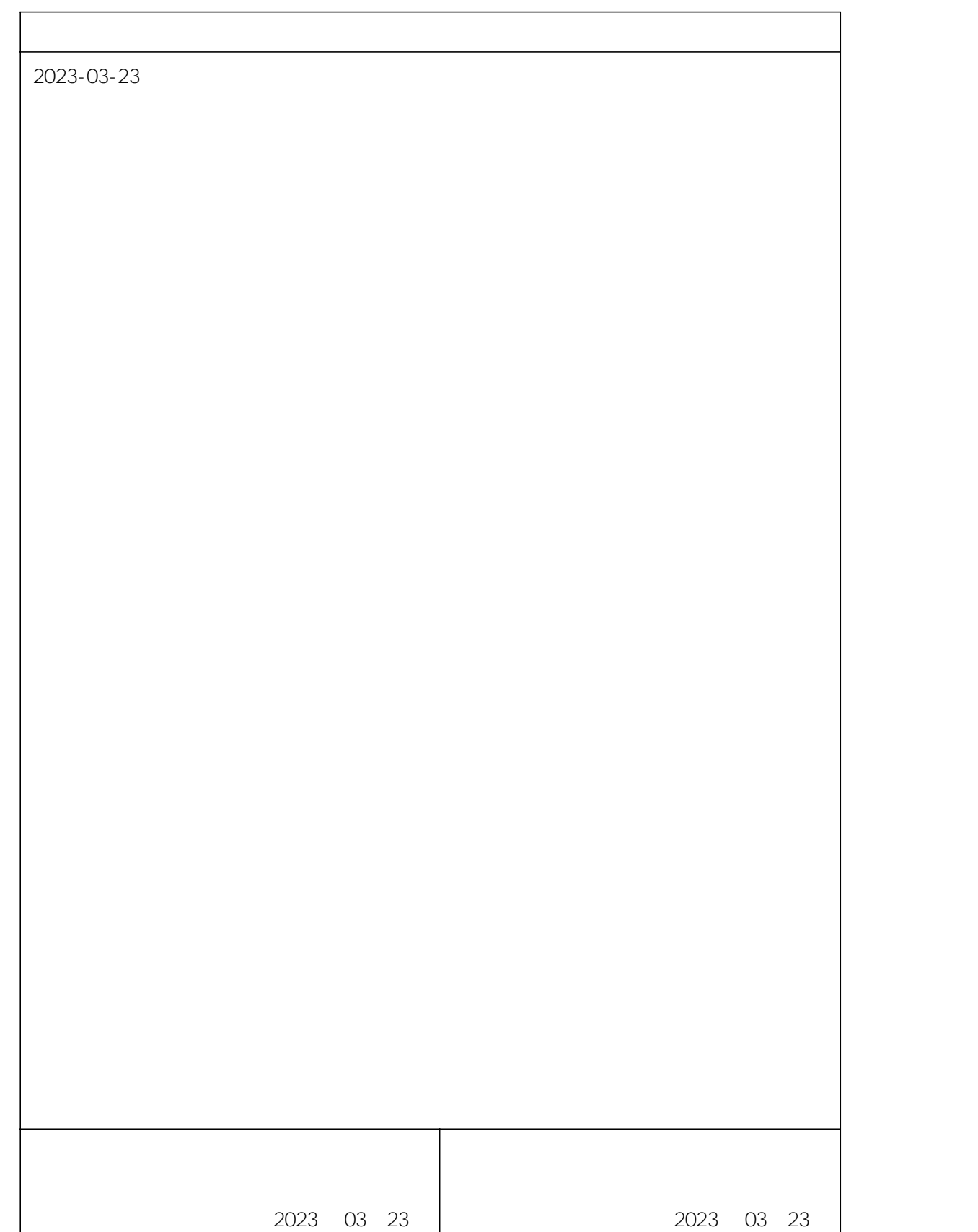

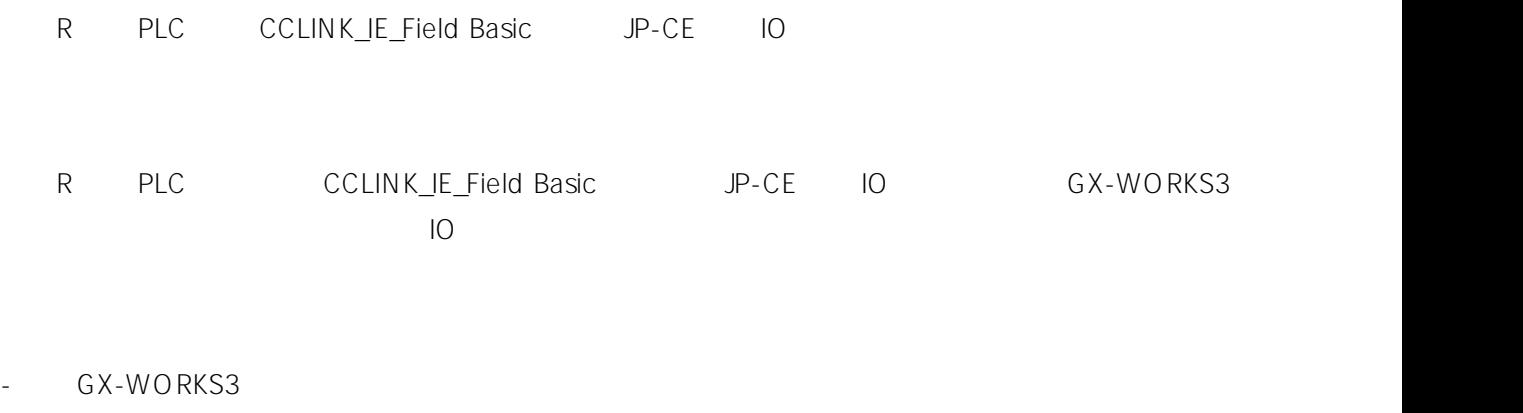

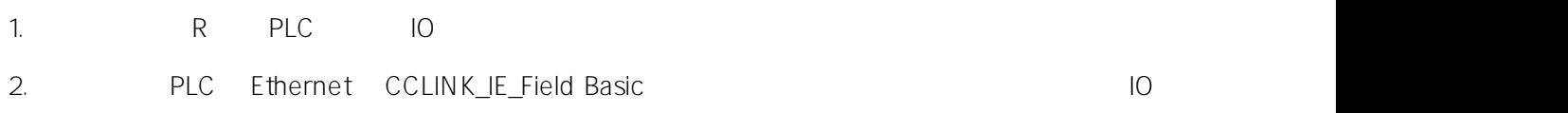

LAEConfig IP IP IP IP 192.168.0.x

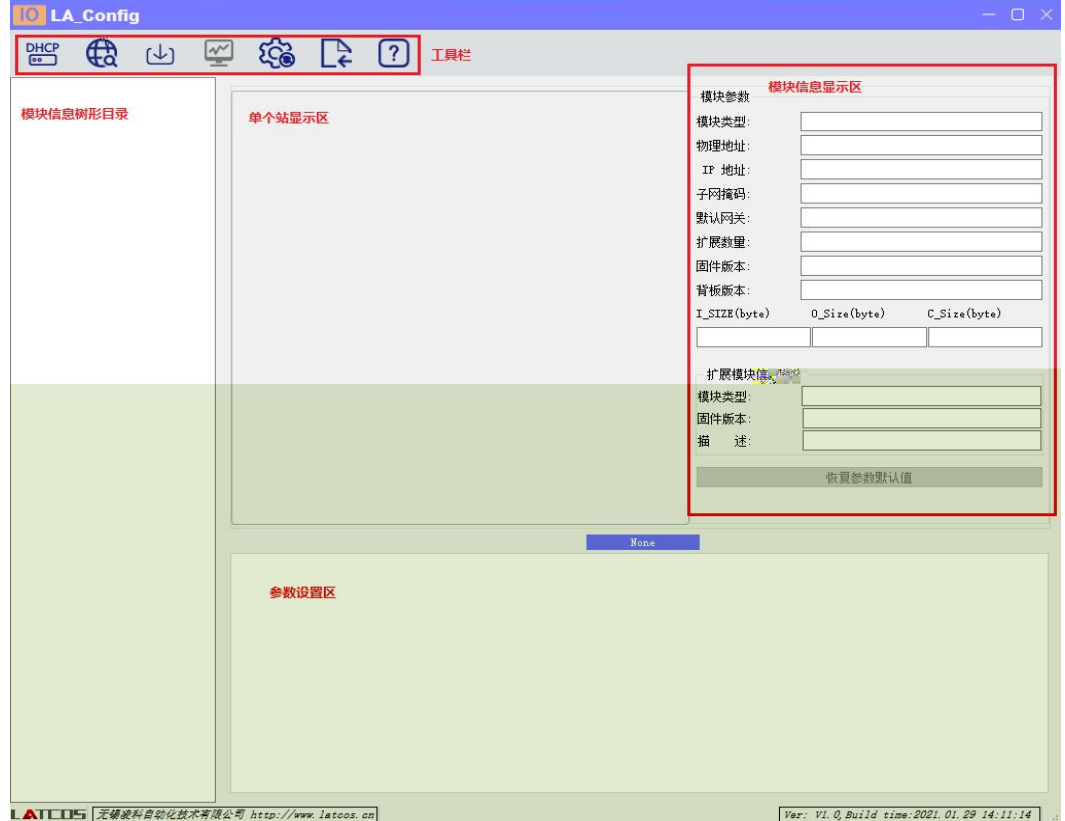

1  $"I\!\!P$   $I\!\!P"$ 

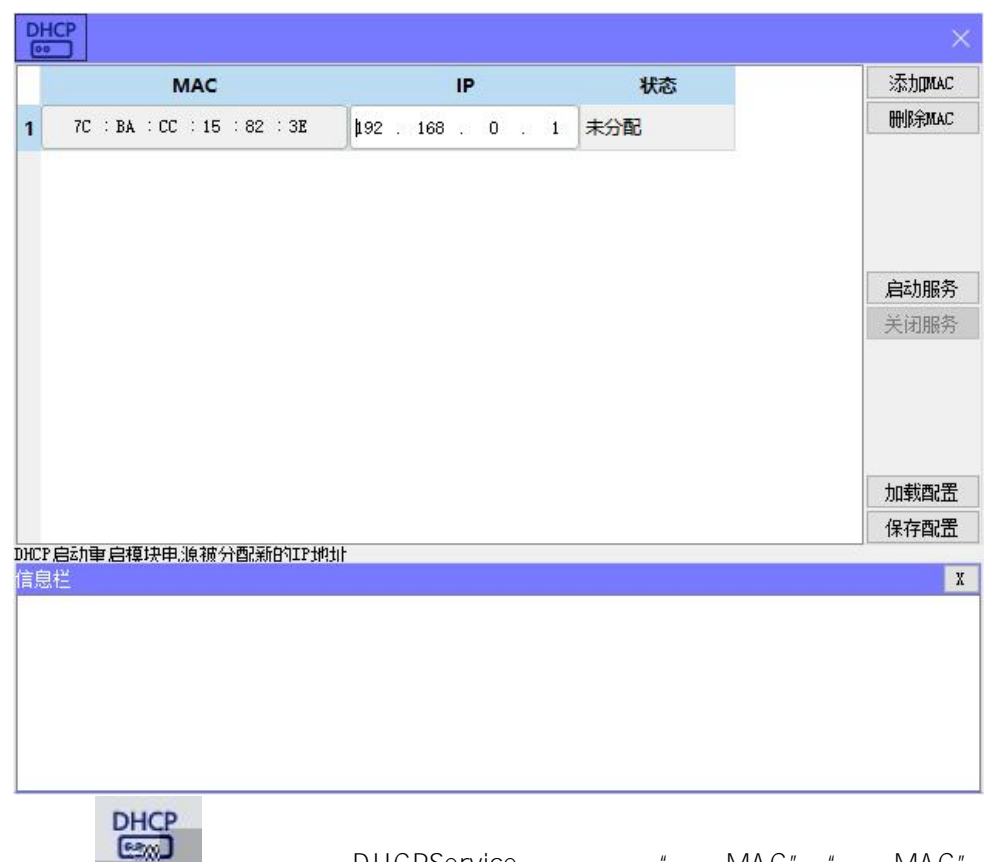

DHCPService " MAC" " MAC"  $MAC$   $IP$  " "

IP

 $\mathbf{u}$   $\mathbf{v}$ 

**PHCF**  $\times$ 添加MAC MAC  $|P|$ 状态 删除MAC  $192 : 168 : 0 : 3$ 分配成功  $\mathbf{1}$ 启动服务 关闭服务 加载配置 保存配置 DHCP启动重启模块电源被分配新的IP地址 霞  $\frac{123 - 181 - 23}{23 - 181 - 10.50 \times 19}$  Warning: Unterlace 192, 195, 10, 19 is not Static, impred<br>[23-Mar-23 10:50:19] Leazen 1: 192, 188, 0, 211<br>[23-Mar-23 10:50:19] Listening On: 192, 168, 0, 211<br>[23-Mar-23 10:50:19] Lis <u>moodulaadisele dhismootaa argamaanin s</u>

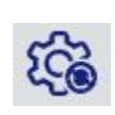

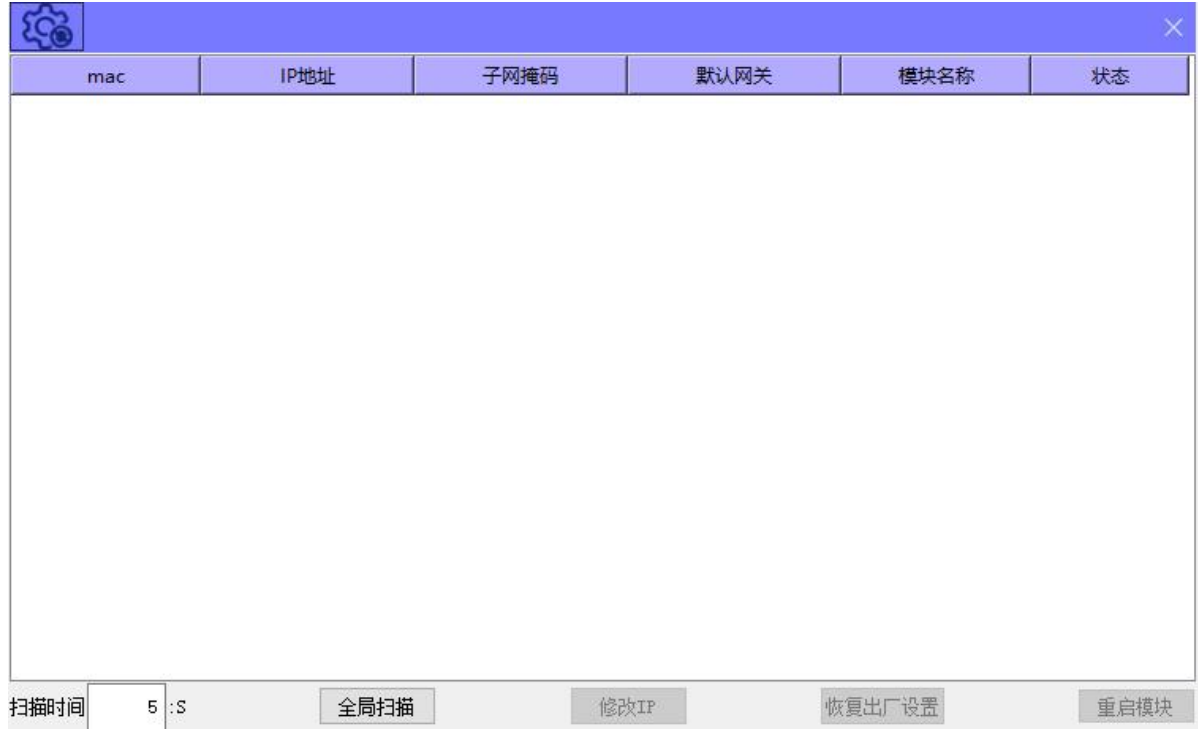

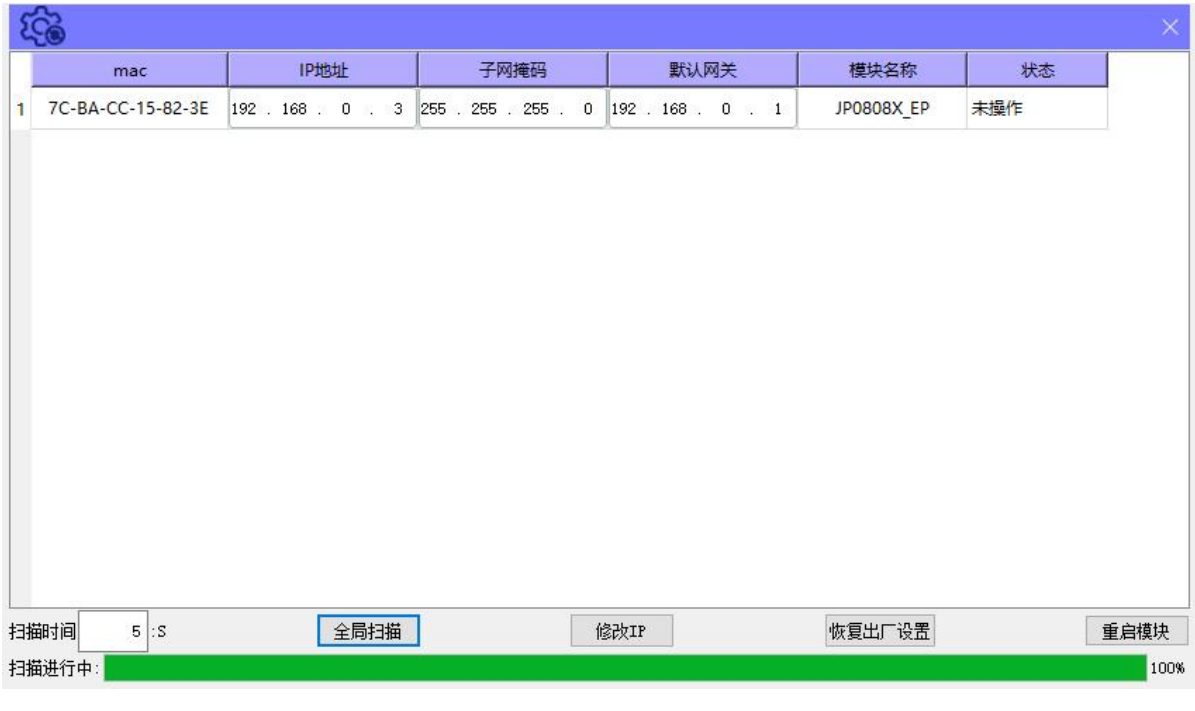

 $IP$  $IP''$  $|P|$  $\boldsymbol{u}$ 

 $\overline{c}$ 

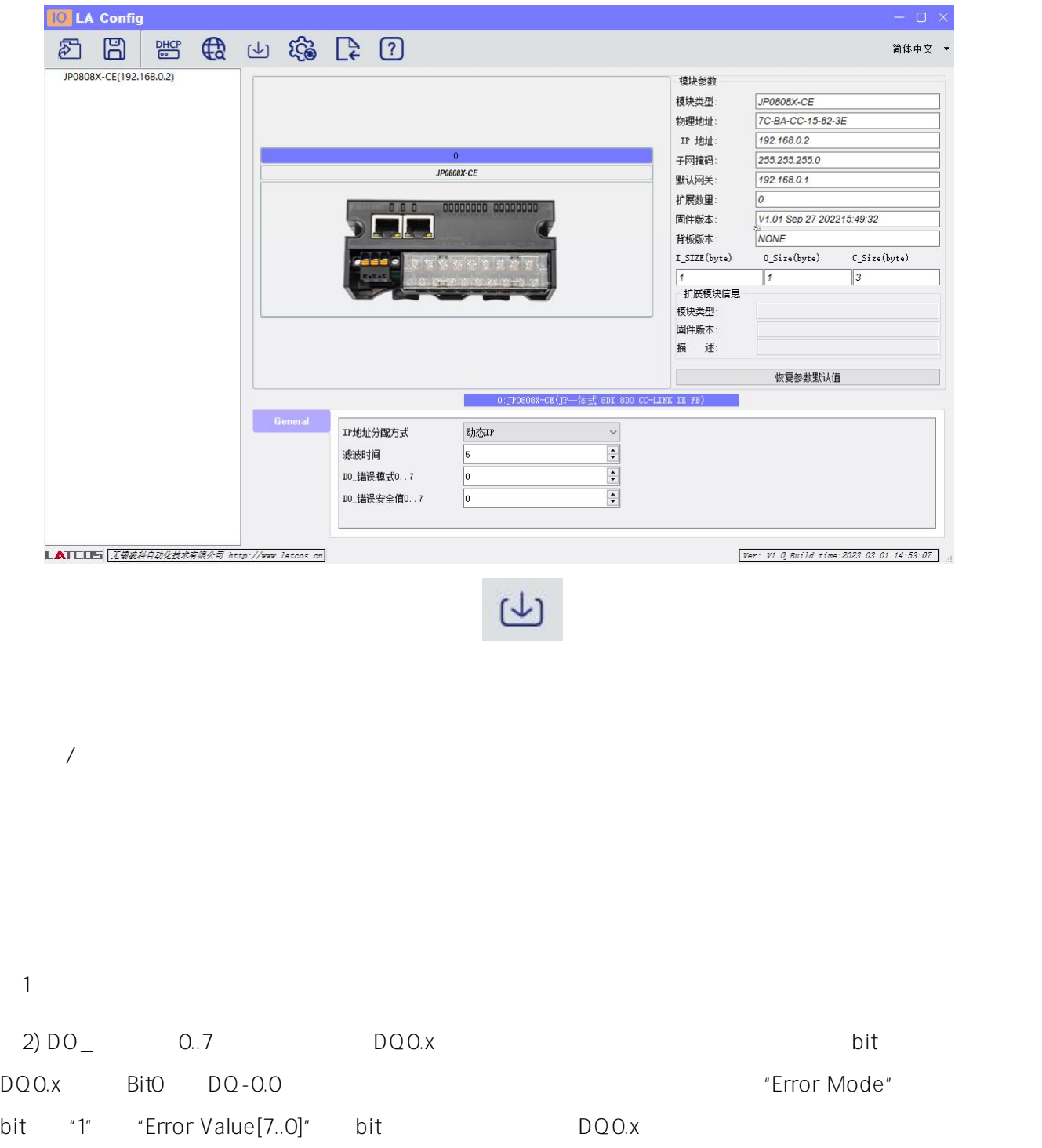

DQ

3) DO\_ 0..7 "Error Mode[7..0]" bit

4)  $(\bigcup_{i=1}^{n}$ 

" " " PLC CPU RO4EN GX Words 3 R EN Cpu CPU

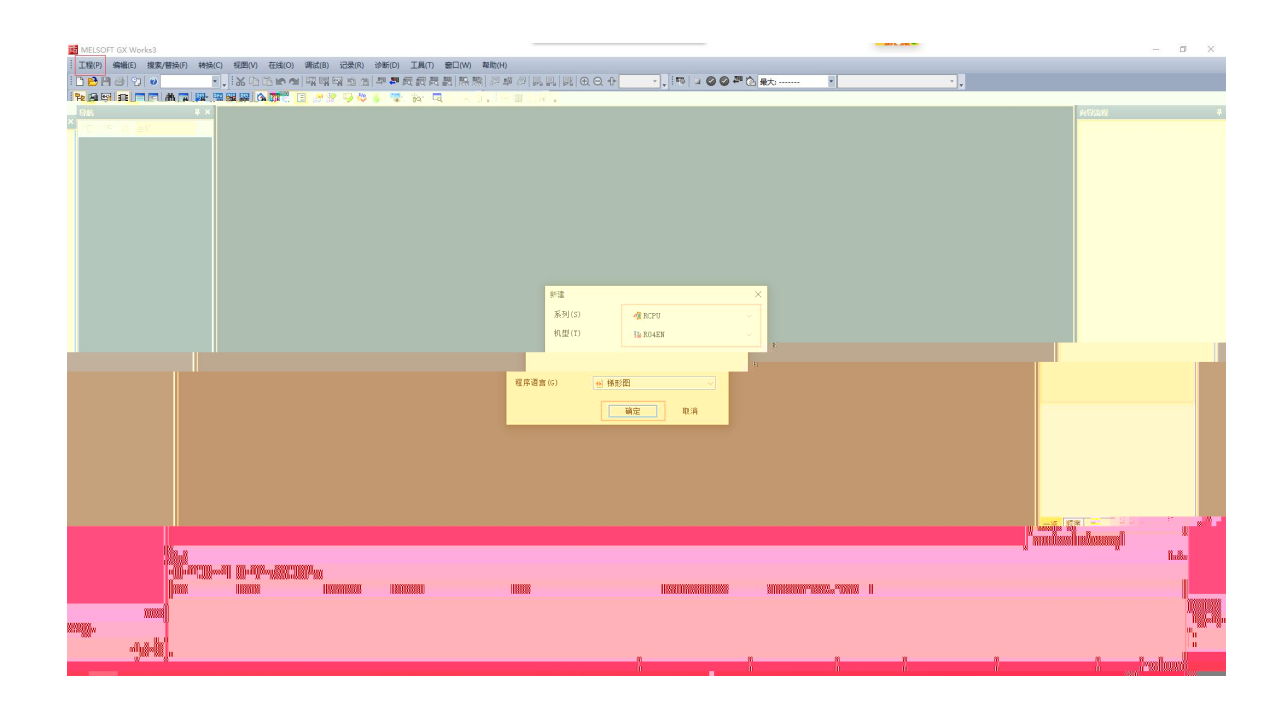

## /RO4ENCPU/

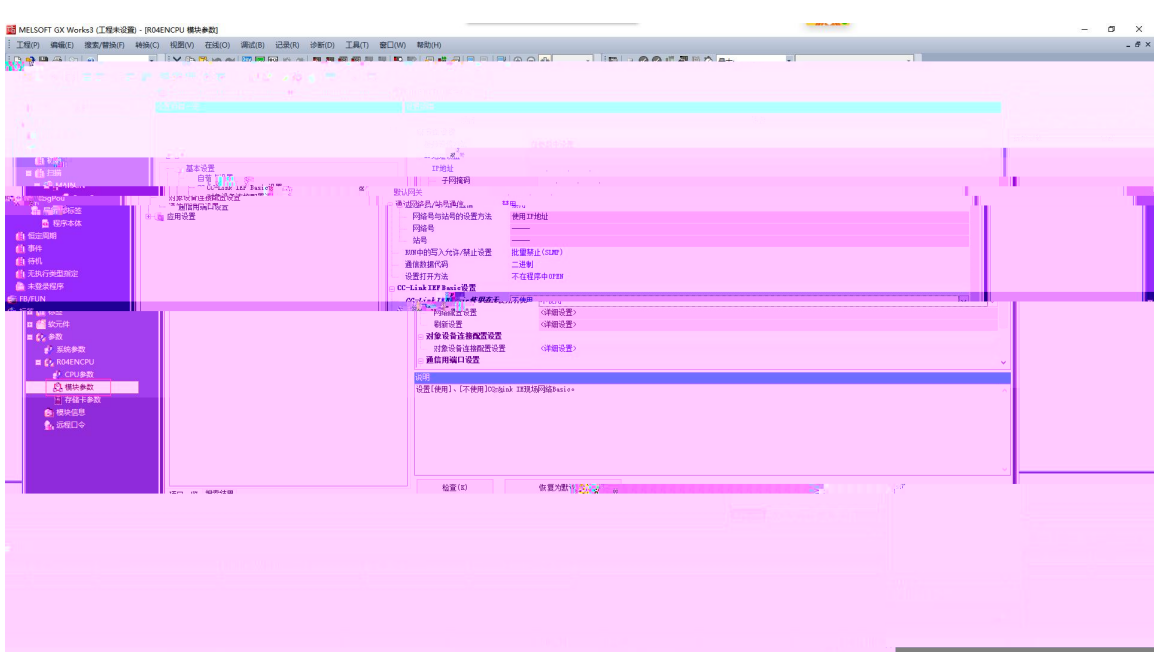

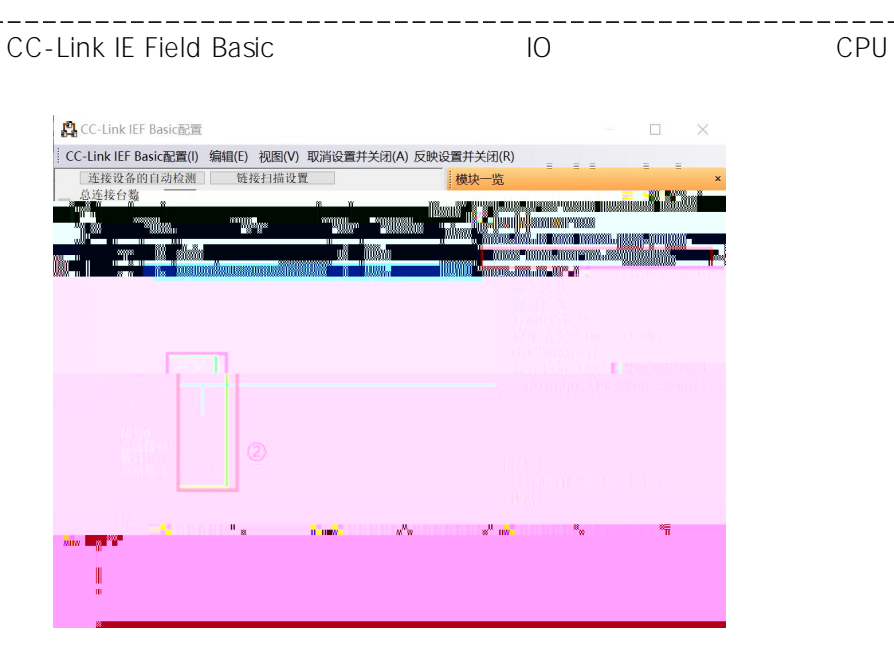

CC-Link IE Field Basic IP

 $\mathbf{u}$  "  $\mathbf{u}$ "  $\mathbf{u}$ 

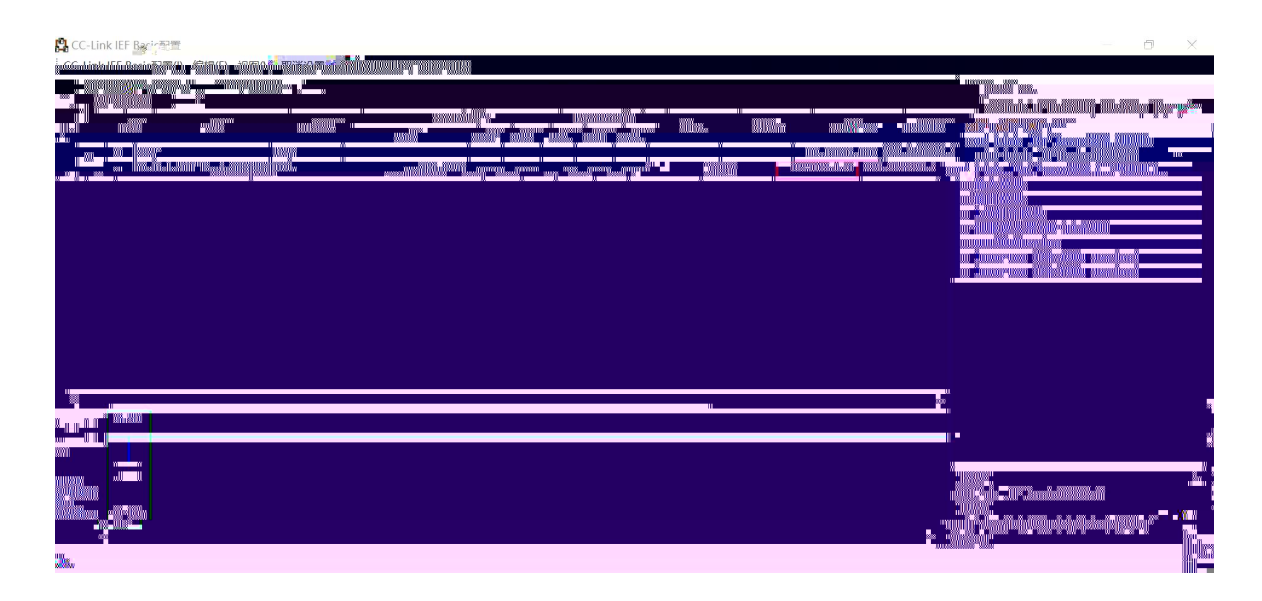

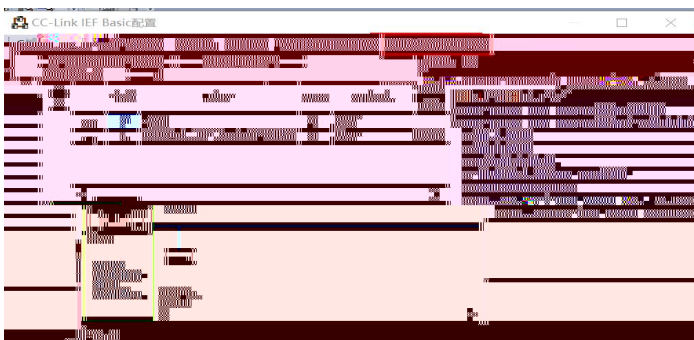

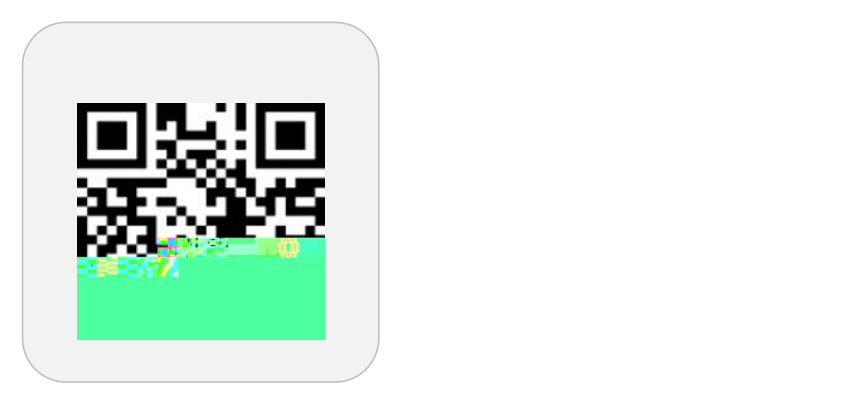

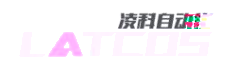

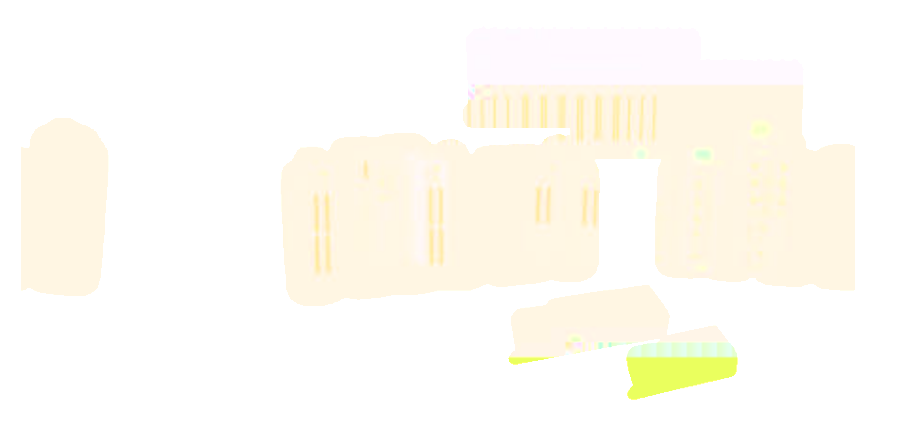

www.latcos.cn